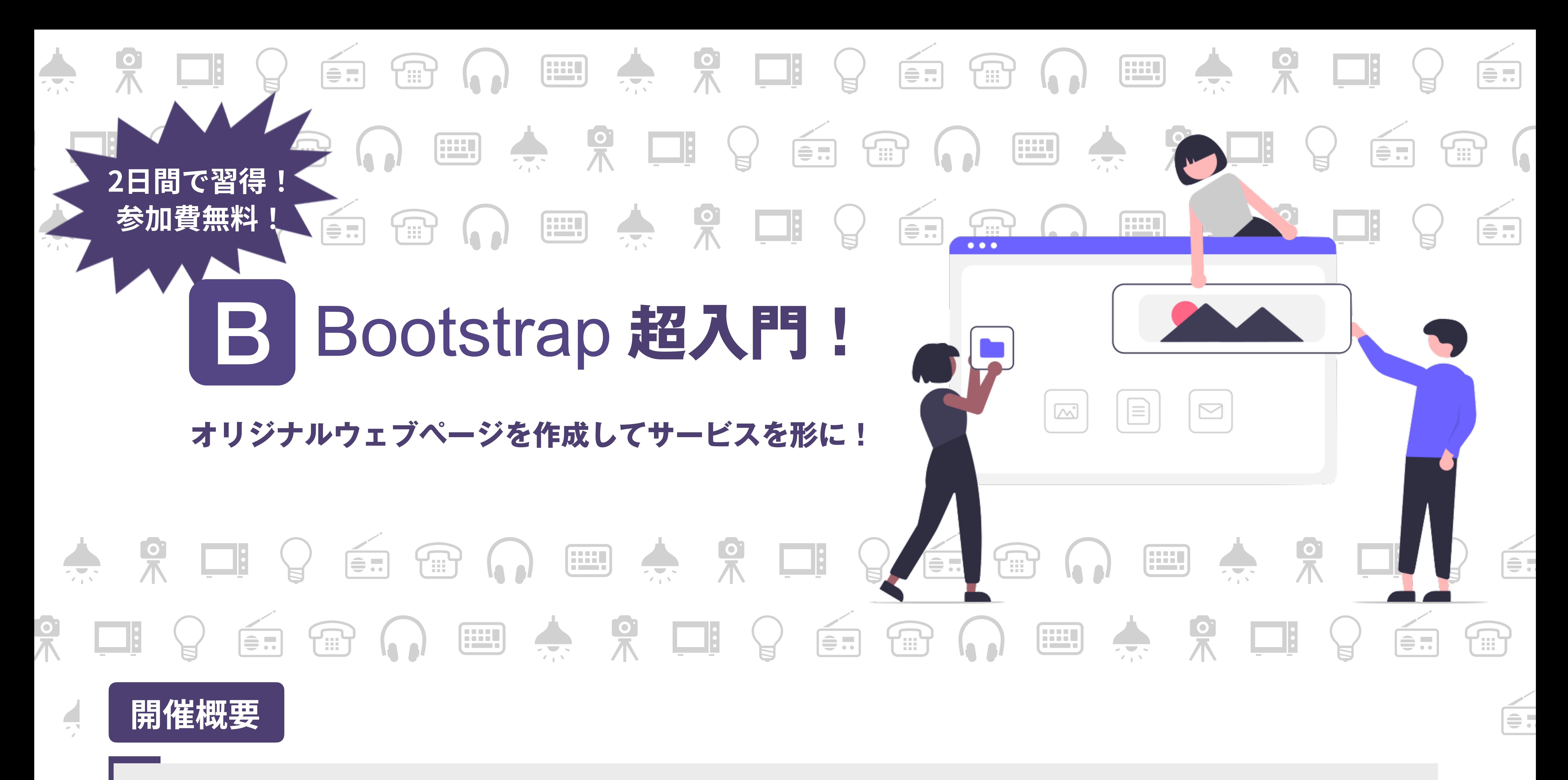

スタイルシート言語CSSのフレームワークとして有名なBootstrapを学び、マークアップ言語HTMLだけでランディングページが 作れるようになります。頭の中で想い描いているサービスを形にして、より多くの人に伝えられるようになることを目指しま す!本イベントは、ハンズオンだけでなく、オリジナル制作を行う「ミニハッカソン」と「成果発表」まで実施します。

2月15日 (水) 9:30~18:00 2月16日 (木) 9:30~18:00 (途中1時間お昼休憩あり ※昼食は各自準備をお願いします) **・場 所 名城大学天白キャンパスタワー755階** 

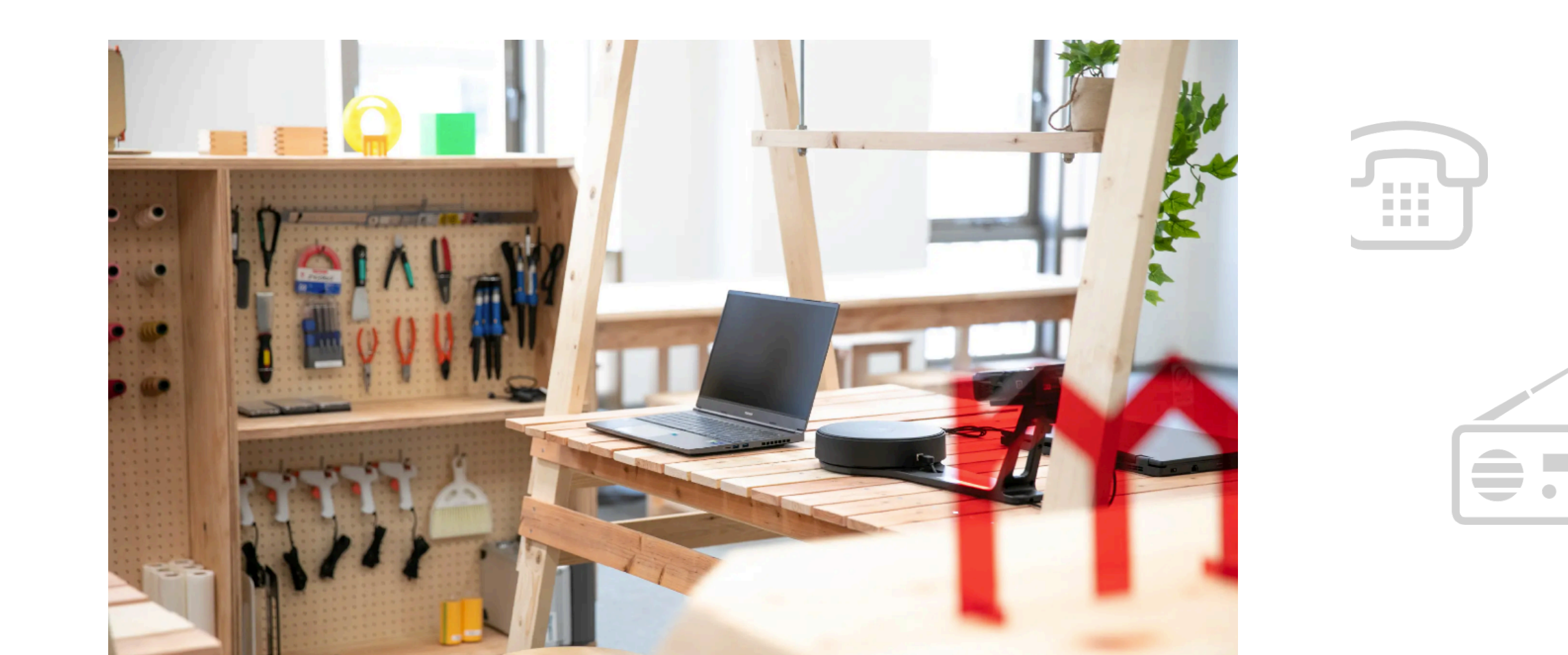

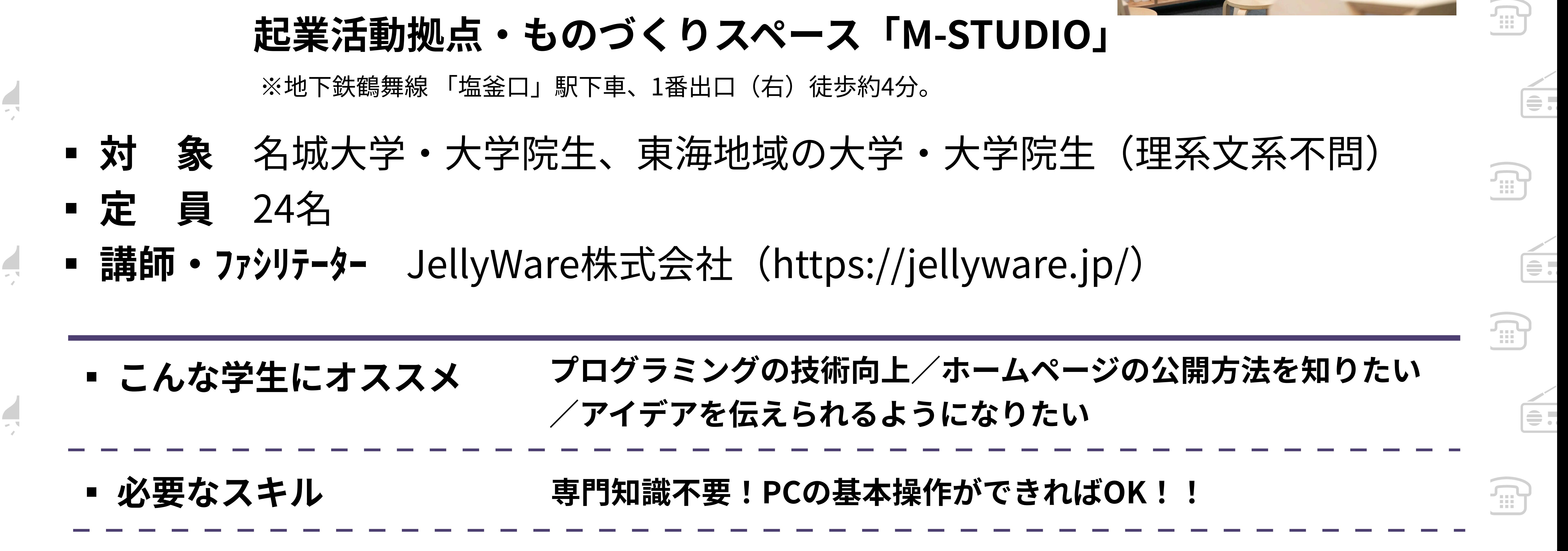

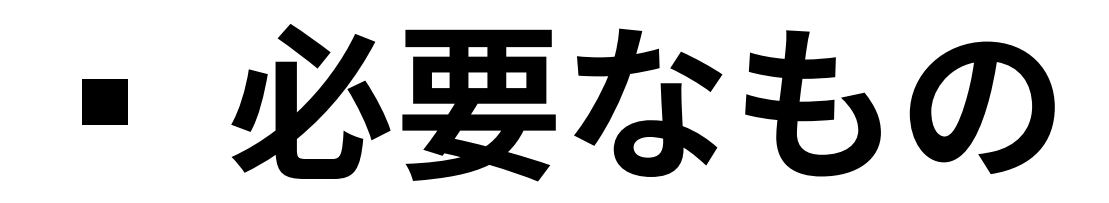

 $|\equiv$   $\cdot$ 

 $\overline{\mathbf{H}}$ 

**AN** 

インターネット接続が可能なPC

(Google Chrome、VSCodeインストール必須)

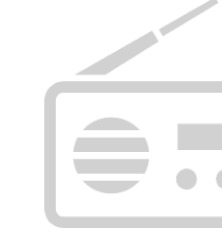

**Red** 

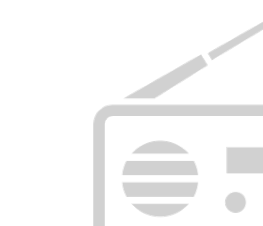

O.

**全部** 

• 大学発新産業創出プログラム(START) - 大学・エコシステム推進型 - スタートアップ・エコシステム形成支援事業 ■ 主 催 名城大学社会連携センター ■ 共 催 Tongaliプロジェクト

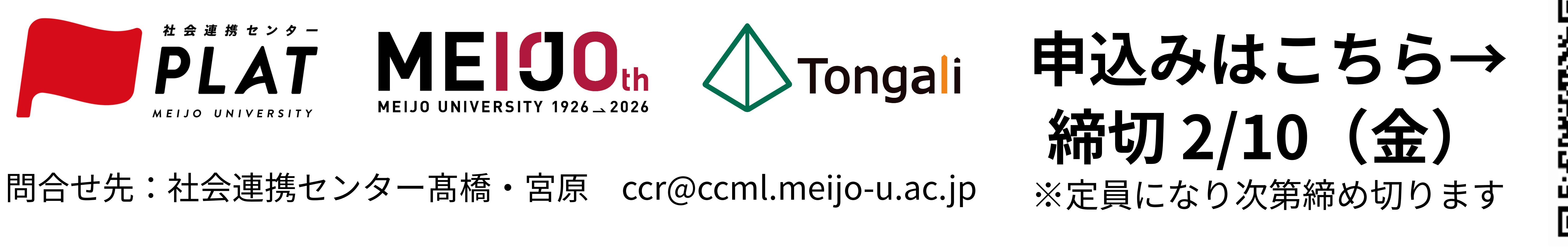

 $\frac{1}{\sqrt{2}}$ 

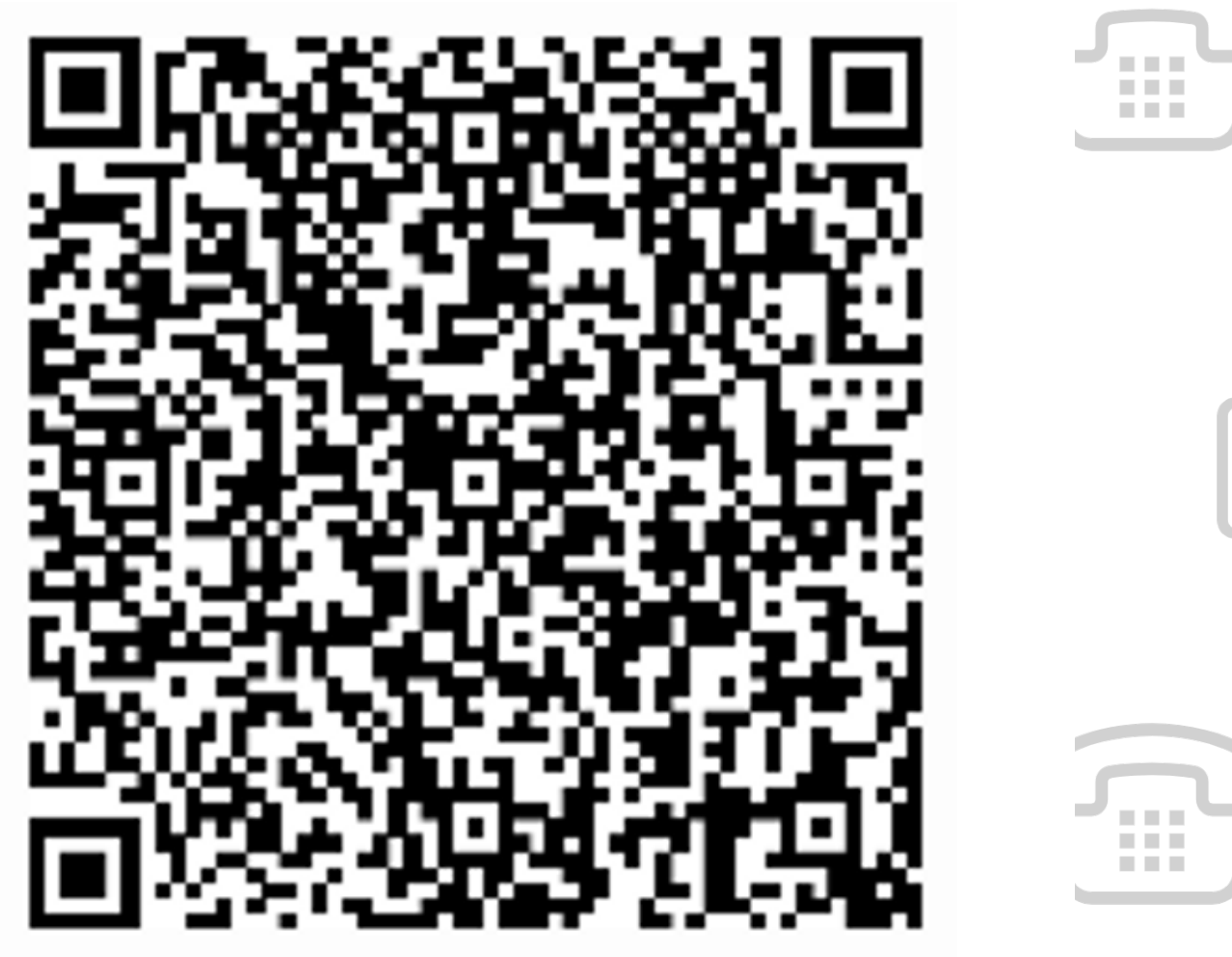

لتتنتق

UII.

 $\equiv$   $\equiv$   $\sim$   $\parallel$ 

 $\overline{\phantom{a}}$